# **DESCRIPCIÓN**

La clase de reparación es una asignatura fundamental en la carrera Técnico en Computación y demás áreas relacionadas a las carreras de sistema computacional. En ella se estudiaran todos los conceptos del Software y del Hardware, aspectos elementales del Bios, incluyendo la tarjeta principal del sistema.

Esta materia constara de 36 módulos distribuido de la siguiente manera.

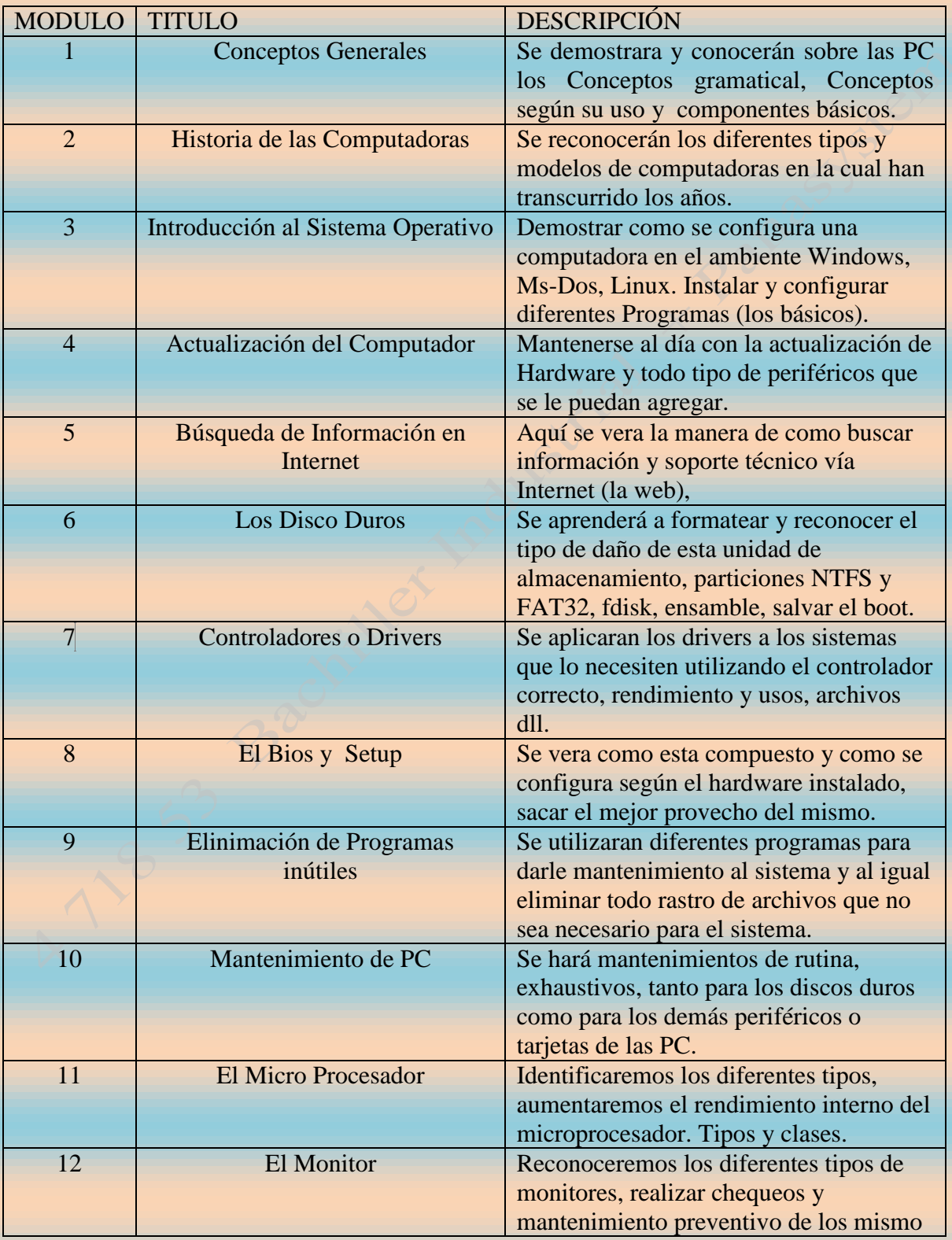

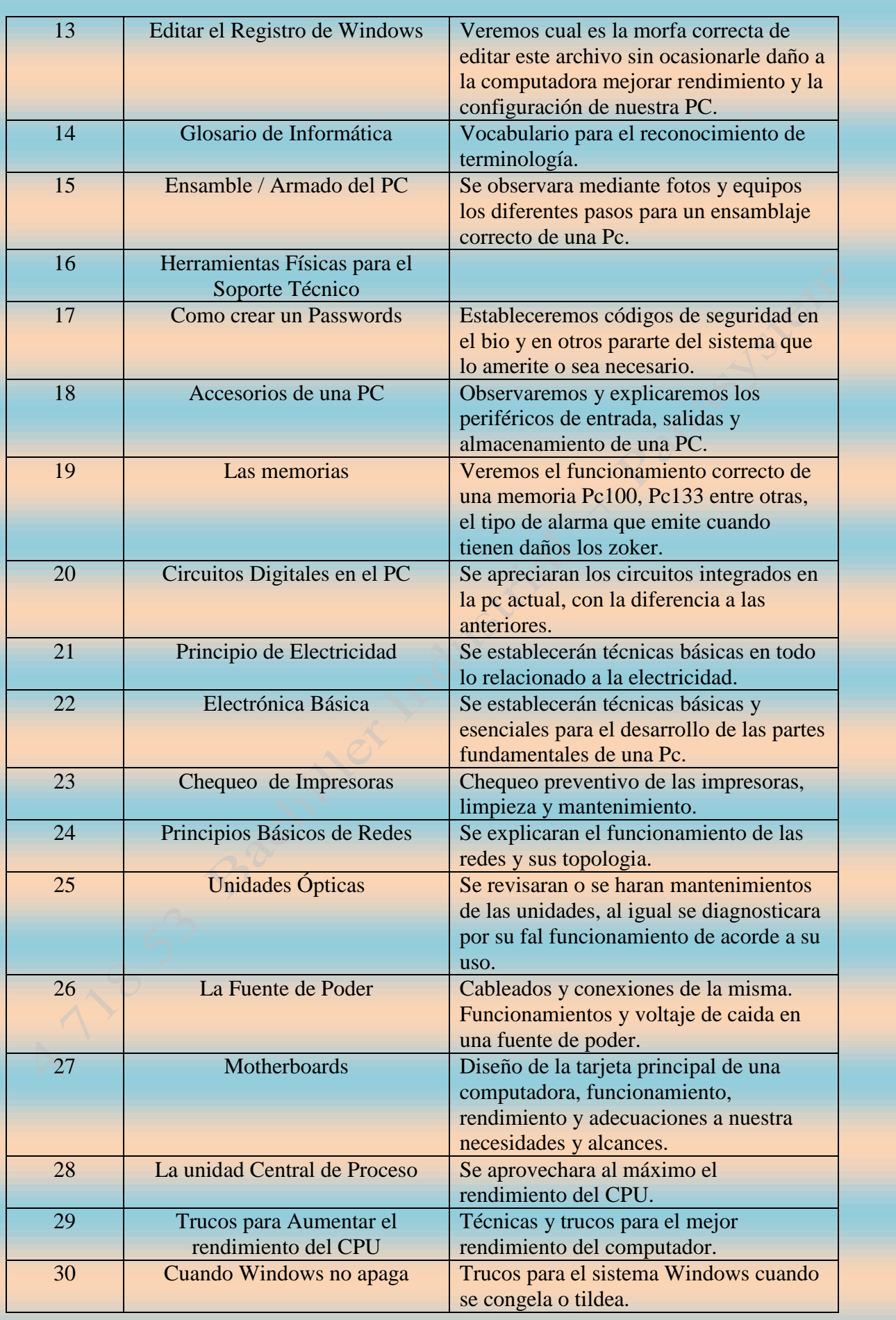

## EVALUACIÓN DE LA CLASE

El curso se evaluara mediante modalidades de trabajos que desarrollaremos de la siguiente manera.

### EVALUACIÓN DIAGNÓSTICA:

Se aplicaran pruebas con ítems que proporcionan información sobre los conocimientos y dudas que tengan los participantes.

### EVALUACIÓN FORMATIVA:

Se realizarán trabajos individuales y grupales, se responderá a interrogantes que se formulen a lo largo de la capacitación.

#### EVALUACIÓN SUMATIVA:

El aprovechamiento académico de los estudiantes será medido a través de parciales, trabajos individuales o grupales y una prueba final. La ponderación se estables a si:

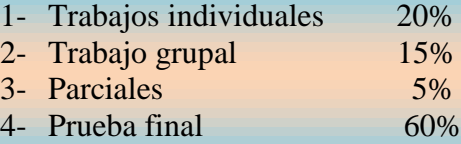

#### **BIBLIOGRAFIA**

SCOTT MUELLER MANUAL DE ACTUALIZACION Y REPARACION DE PC. 12º EDICION Editora Prentice Hall.

PROG.LAURENT VICTORIA MANUAL INSTALAREMOS NUESTRO PROPIO **SISTEMA** REV.2006 [www.livisoftware.galeon.com](http://www.livisoftware.galeon.com/)

[www.mailxmail.com](http://www.mailxmail.com/) [www.archivospc.com](http://www.archivospc.com/)